# **QGIS Application - Feature request #1792 Enabled button for select a texture fill pattern on SingleSymbolDialog**

*2009-07-19 07:10 PM - gcarrillo -*

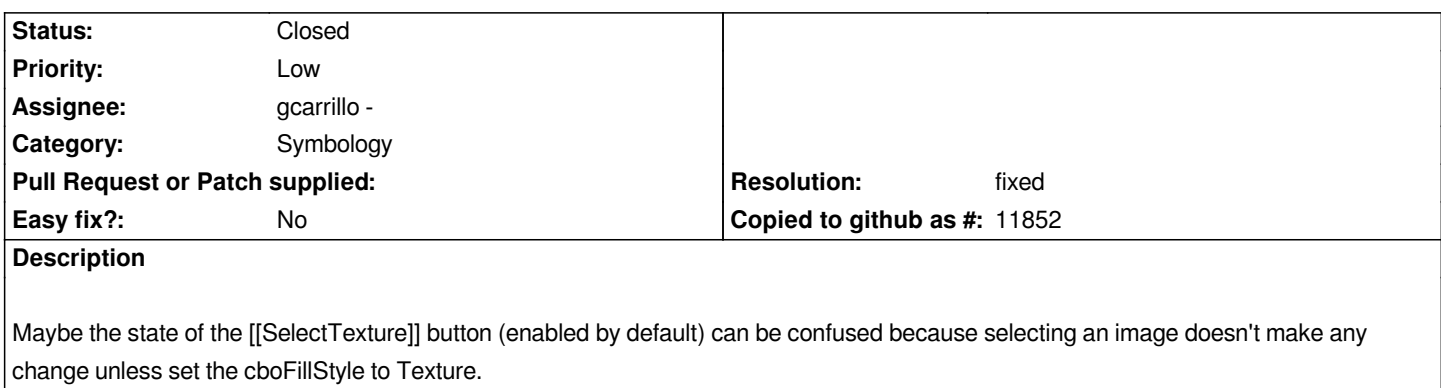

*The button is disabled only changing the cboFillStyle but not by default.*

## **History**

### **#1 - 2009-08-02 03:25 AM - Giovanni Manghi**

- *Resolution set to fixed*
- *Status changed from Open to Closed*

*Hi gcarrillo,*

*seems to me that this problem has been already solved (at least in qgis 1.2/trunk) or your patch already been applied. I'm closing this, but please give it a try and reopen if necessary.*

## **#2 - 2009-08-02 07:14 PM - gcarrillo -**

*Hi lutra, yes, there was added an event handler to correct this problem.*

#### **Files**

*patch\_for\_bug\_1792.txt 781 Bytes 2009-07-19 gcarrillo -*